# **pixbet com login**

#### **Autor: symphonyinn.com Palavras-chave: pixbet com login**

#### **Resumo:**

**pixbet com login : Aproveite a promoção de tempo limitado: deposite em symphonyinn.com e ganhe 50% a mais em créditos!** 

### **Como usar o bônus do Cassino Pix?**

O bônus do casino só pode ser usado em jogos de slots e turbo games. Para usar o bónus, você precisa seguir algumas tapa:

- 1. Deposite um valor mínimo de R\$ 100,00 no seu saldo do Cassino Pix.
- 2. Selecione o jogo de slots ou turbo game que você quer jogar.
- 3. Aprenda como regras e emo jogar o jogo.
- 4. Venha um júbilo e ter diversidade!

Por exemplo, se você depôs R\$ 100,00 e recebeu um bônus por US \$ 100 mil (R\$1100.00 + BRL 10,000 x 31) para libertar o bónus.

Sevovê tiver alguma dúvida adicational, por favor envie um e-mail para suporteplaypix.com ou converse com nossa equipe de apoio ao vivo pelo chat pt

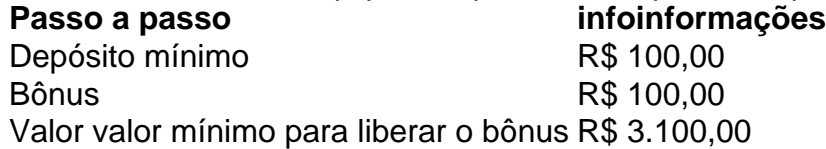

Lembre-se de que o bônus só pode ser usado em jogos e slots. Tente **pixbet com login** sorte!

### **FAQ**

O que é o bônus do Cassino Pix?

O bônus do Cassino Pix é um programa de fidelidade que oferece aos jogadores Um Bónu financeiro para ser usado em jogos e turbo games.

Como usar o bônus do Cassino Pix?

Para usar o bônus, você precisa seguir algumas etapas: deposite um valor mínimo R\$ 100,00 no seu saldo do Cassino Pix; seleção ou jogo que você tem a chance jogar.

Qual é o valor mínimo para libertar um bônus?

O valor mínimo para liberar o bônus é R\$ 3.100,00 (R\$10.00 + 105,00 x 31).

Não perca mais tempo e venha a jogar hoje mesma!

**conteúdo:**

## **pixbet com login**

# **Aden Durde: Um Treinador de Defesa Brasileiro no NFL**

O mundo do NFL tem vindo a se abrir cada vez mais aos jogadores e treinadores internacionais nos últimos anos. Uma das figuras chave neste processo é o treinador de defesa britânico Aden Durde.

### **Da Europa à NFL**

Durde começou **pixbet com login** carreira como jogador de futebol americano na Europa, jogando **pixbet com login** times como o London Olympians e os Scottish Claymores, antes de se juntar ao NFL Europe. Após **pixbet com login** passagem pela NFL Europe, Durde teve um breve período na NFL, jogando como linebacker nos Carolina Panthers e Kansas City Chiefs.

### **De Jogador a Treinador**

Depois de encerrar **pixbet com login** carreira como jogador, Durde decidiu seguir a carreira de treinador. Começou como treinador defensivo dos London Warriors por seis temporadas, período **pixbet com login** que ele defines como o início de **pixbet com login** "mentalidade de crescimento". Em seguida, teve breves passagens trabalhando com o Dallas Cowboys e o Atlanta Falcons como estagiário e, **pixbet com login** 2024, se tornou o primeiro treinador britânico **pixbet com login** tempo integral na NFL, trabalhando nos Falcons por três temporadas.

### **Aberta as Portas para Internacionais**

Paralelamente ao seu crescimento como treinador, Durde também ajudou a abrir as portas para jogadores internacionais no NFL através do Programa de Caminho do Jogador Internacional (IPP). Durante seu tempo como diretor de desenvolvimento de futebol da NFL UK, Durde, juntamente com o bicampeão do Super Bowl Osi Umenyiora, ajudou a criar o IPP, que visa dar a atletas elite do mundo inteiro a oportunidade de participar de um acampamento de treinamento da NFL e, possivelmente, ganhar um lugar **pixbet com login** um time da NFL.

### **Sucesso do IPP**

Recentemente, o IPP tem gerado um aumento de talentos **pixbet com login** times ativos da NFL, com histórias de sucesso como Efe Obada dos Washington Commanders, Jordan Mailata dos Philadelphia Eagles e Louis Rees-Zammit dos Kansas City Chiefs. Mailata, **pixbet com login** particular, é um destaque do esforço de Durde – após ter se destacado como um dos melhores jogadores **pixbet com login pixbet com login** posição.

### **Um Novo Desafio na NFL**

Em 2024, Durde foi contratado como treinador defensivo dos Seattle Seahawks, tornando-se o primeiro treinador brasileiro defensivo da NFL. Ele será responsável por trazer a mesma energia e intensidade que trouxe para o Dallas Cowboys, ajudando a moldar o futuro dos Seahawks com uma equipe jovem e determinada.

Muitos especialistas argumentam que o foco muito granular na responsabilidade individual pode mudar a carga da indústria destrutiva e política para pessoas comuns. Eventualmente, podemos queimar as micro-Responsabilidades infinita de não ter suco por coisas grandes!

No entanto, de acordo com a ambientalista Heather White "A ação individual impulsiona as mudanças culturais e sem mudança cultural políticas globais não funcionarão".

Ações políticas como o voto são cruciais, mas desenvolver uma prática diária de sustentabilidade pode ajudar a aliviar **pixbet com login** ansiedade sobre futuro", diz White **pixbet com login** um telefonema da casa dela.

**Informações do documento:** Autor: symphonyinn.com Assunto: pixbet com login

Palavras-chave: **pixbet com login** Data de lançamento de: 2024-07-22